# **Medtronic**

Oluline! Tarkvara CareLink™ Personal korraline hooldus 28. septembril 2023

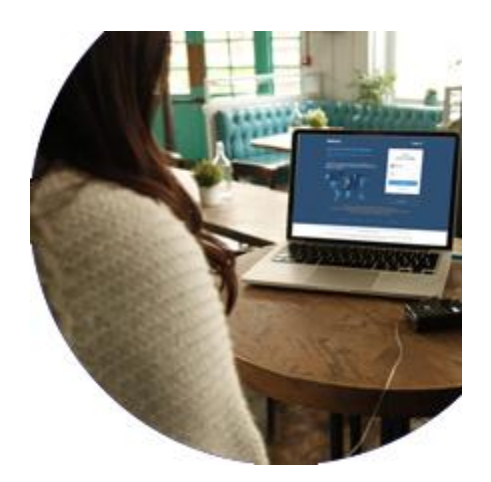

Hea klient!

Kirjutame teile tähtsa teabe edastamiseks, sest see mõjutab tarkvara CareLink™ Personal ja sellega seotud teenuste kasutamist **28. septembril 2023**.

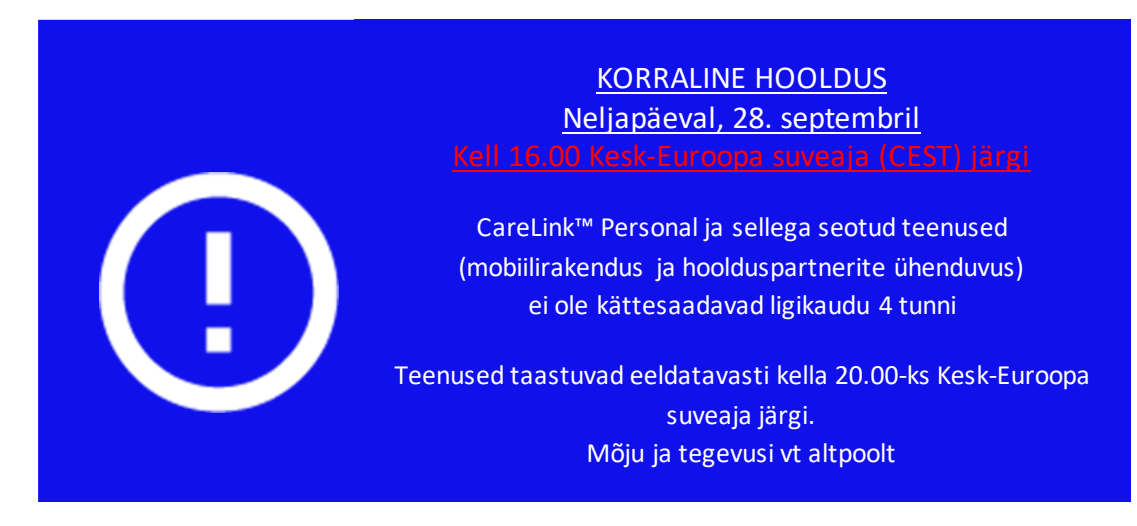

## Eeldatav käitumine korralise hoolduse ajal

- • **carelink.minimed.eu ei ole sel ajal kättesaadav.**
	- Te ei saa luua tarkvara CareLink™ Personal kontosid, logida aruannete loomiseks sisse ega oma seadet käsitsi üles laadida.
	- • Vahekaardi CareLink™ Connect kasutajad / hoolduspartnerid ei saa vaadata andmeid ega võtta tekstsõnumina vastu hoiatusmärguandeid
- • Te ei saa sel ajal sisse logida teenustesse, mis vajavad tarkvara CareLink™ Personal kasutajanime ja parooli.

#### Hea klient!

Kirjutame teile tähtsa teabe edastamiseks, sest see mõjutab tarkvara CareLink™ Personal ja sellega seotud teenuste kasutamist **28. septembril 2023**.

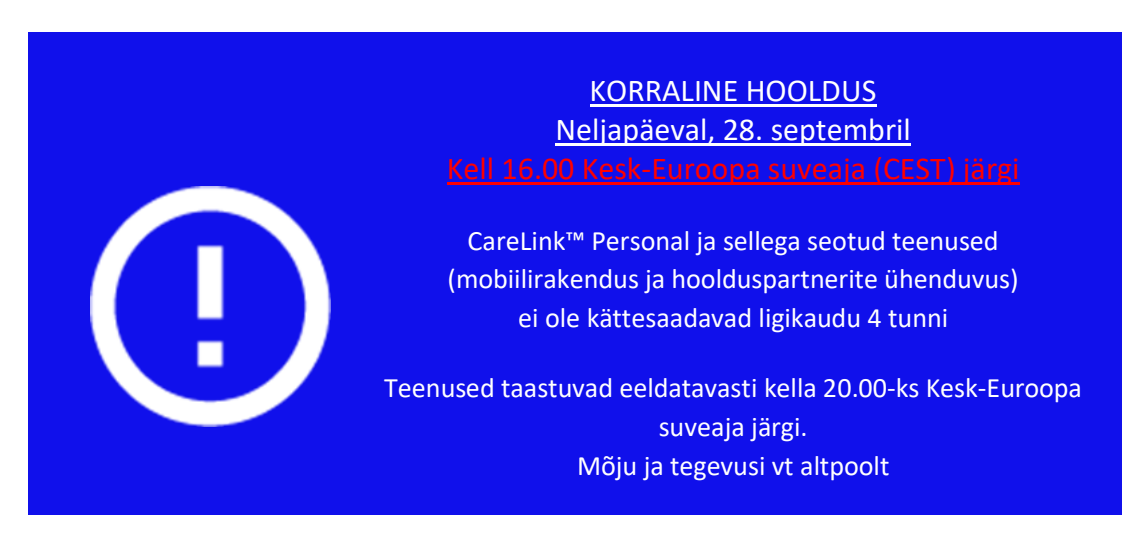

## Eeldatav käitumine korralise hoolduse ajal

- **[carelink.minimed.eu](https://carelink.minimed.eu/) ei ole sel ajal kättesaadav.**
	- Te ei saa luua tarkvara CareLink™ Personal kontosid, logida aruannete loomiseks sisse ega oma seadet käsitsi üles laadida.
	- Vahekaardi CareLink™ Connect kasutajad / hoolduspartnerid ei saa vaadata andmeid ega võtta tekstsõnumina vastu hoiatusmärguandeid
- Te ei saa sel ajal sisse logida teenustesse, mis vajavad tarkvara CareLink™ Personal kasutajanime ja parooli.
- Mobiilirakenduse kasutajakontod töötavad sel ajal edasi, kuid võib-olla peate pärast hoolduse lõppu tarkvarasse CareLink™ Personal uuesti sisse logima, et andmeid saata ja vastu võtta. Suuniseid vt altpoolt.
- •

# Mõju ja suunised mobiilirakenduse kasutajatele

MiniMed™ Mobile App Mõju hoolduse ajal

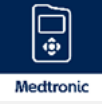

Kasutajad ei saa sünkroonida tarkvaraga CareLink™ Personal ja sisselogitud kasutajad peavad pärast hooldust võib-olla uuesti sisse logima. **Korralise hoolduse ajal ei laadita andmeid tarkvarasse CareLink™ Personal üles.**

Nõutud tegevused pärast hooldust

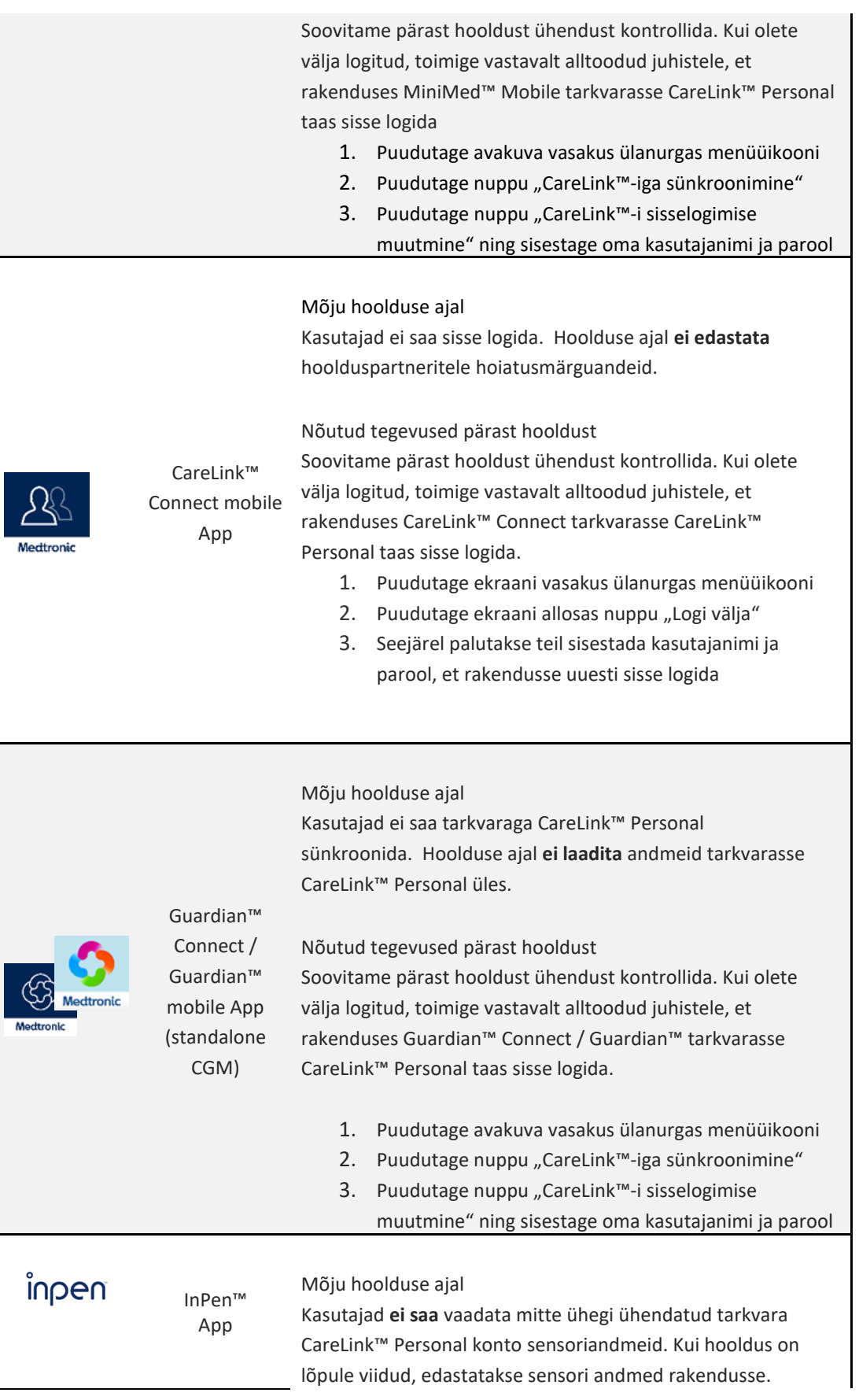

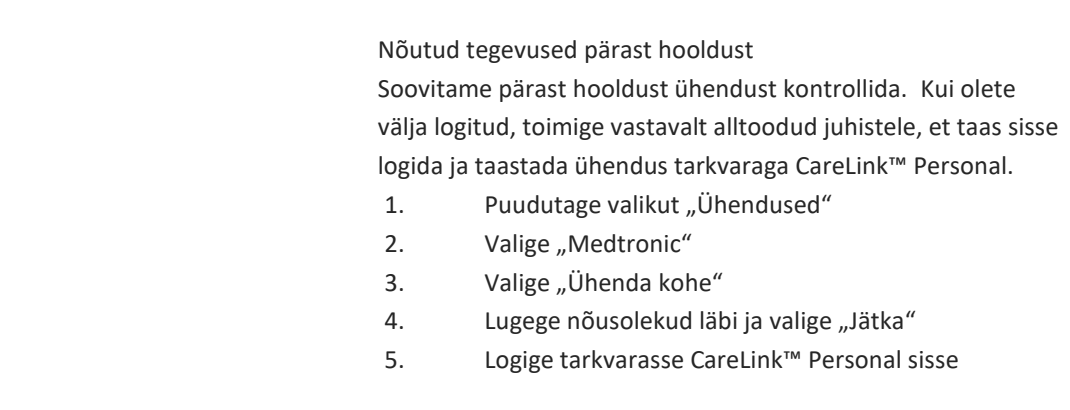

Kui teil on küsimusi või vajate täiendavat abi, võtke meiega ühendust [info@abmedical.ee](mailto:info@abmedical.ee) / +372 6 55 2310. Meie WeCare'i tootetoe sõbralik meeskond aitab teid meelsasti.

Alati teiega

Medtronic Diabetes

EMEA-SOF-2300026 ©2023 Medtronic. Medtronic, ettevõtte Medtronic logo ja "Engineering the extraordinary" on ettevõtte Medtronic kaubamärgid. Kõik muud tootemargid on ettevõtte Medtronic kaubamärgid.